# **Tello SDK**

 $1.0.0.0$ 

## **1. Overview**

The Tello SDK connects to the aircraft through a Wi-Fi UDP port, allowing users to control the drone with text commands.

Download Tello3.py from *https://dl-cdn.ryzerobotics.com/downloads/tello/20180222/Tello3.py*

## **2. Architecture**

### **Wi-Fi**

**Tello <<- IP: 192.168.10.1 UDP PORT: 8889 ->> PC or Mobile Device**

## **3. Tello Command String Formatting and Results**

#### **Commands Type**

Tello commands have three basic structures, some of which are not applicable to all

command types. For further information, see the individual commands.

**• Control Commands (xxx) - If the command is successful, the drone command interpreter will return "OK." Otherwise, an error or informative result code will be returned.**

**• Read Commands (xxx?) - Reads the current value of the sub-parameter(s).**

**• Set Command (xxx a) - Will attempt to set a new sub-parameter value(s). If the command is successful, the drone command interpreter will return "OK." Otherwise, an error or informative result code will be returned.**

# **4. Tello Commands**

**\*Distances are measured in cm, angles are measured in degrees, and speed is measured in cm/s.**

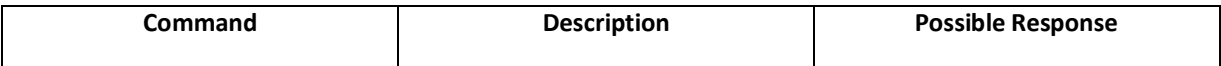

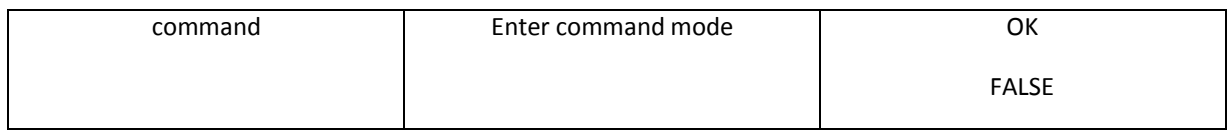

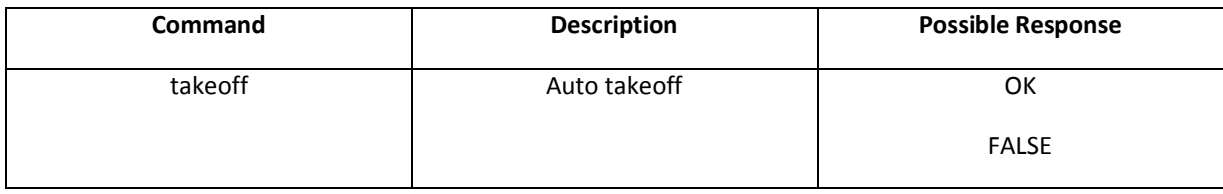

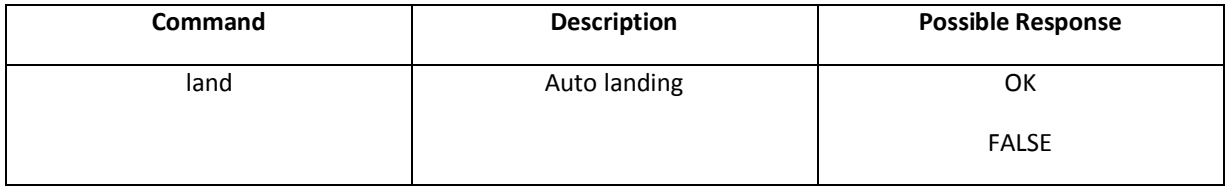

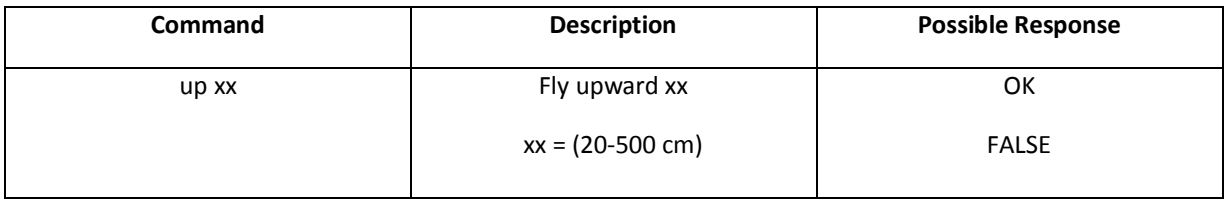

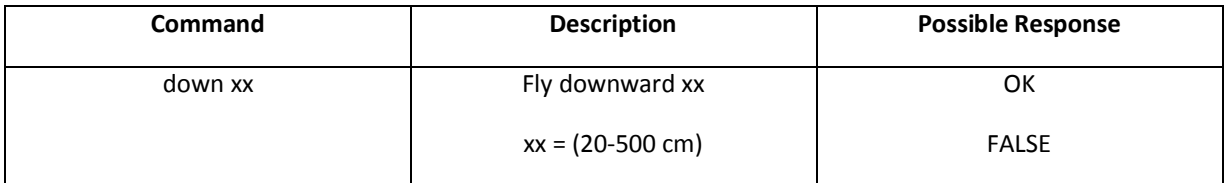

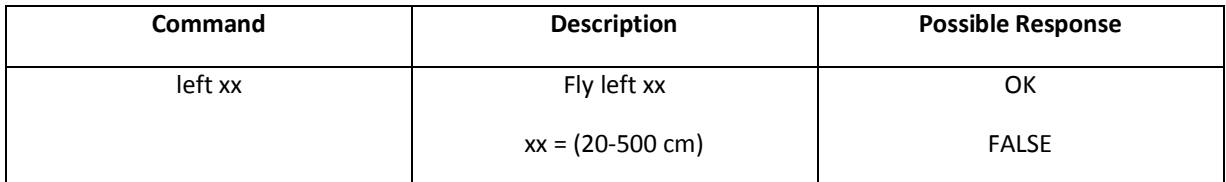

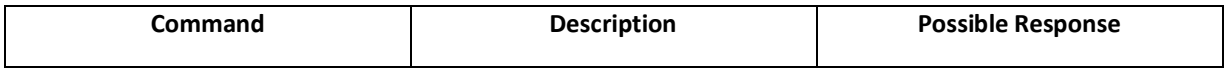

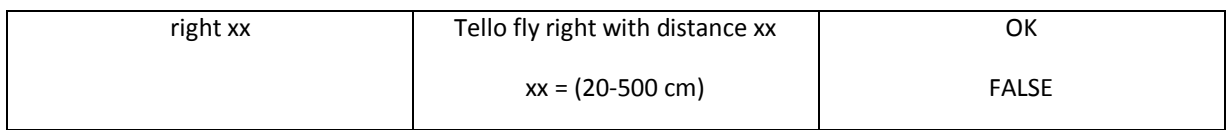

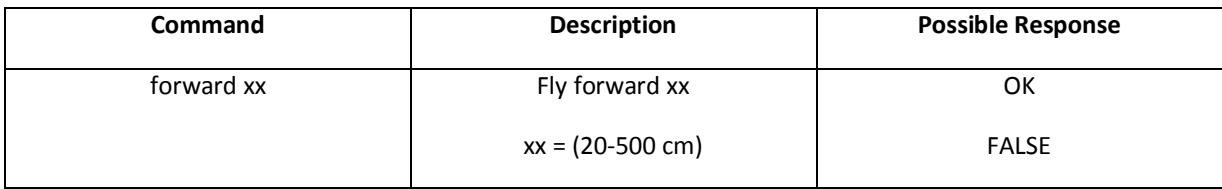

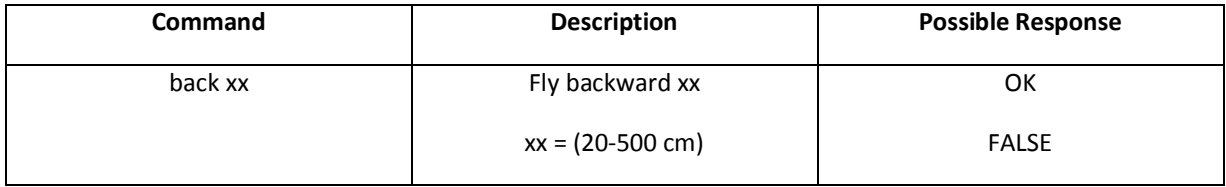

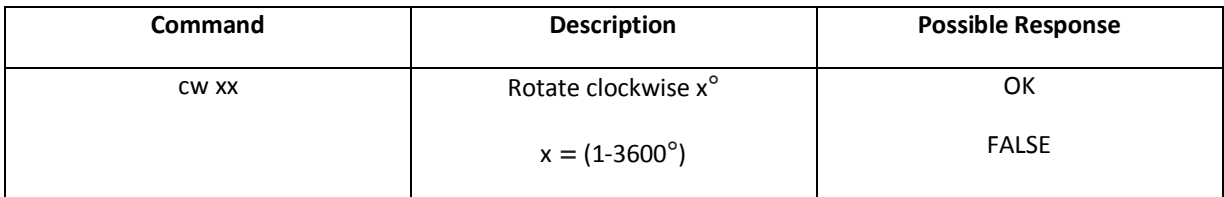

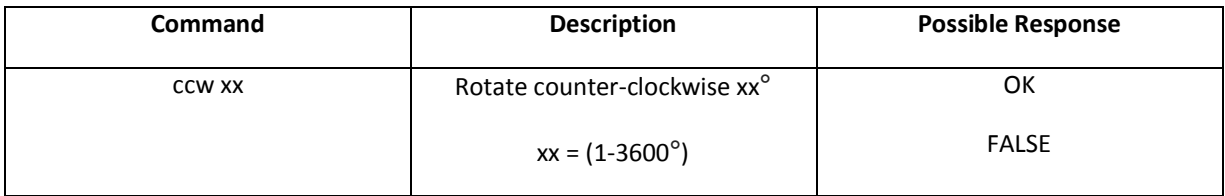

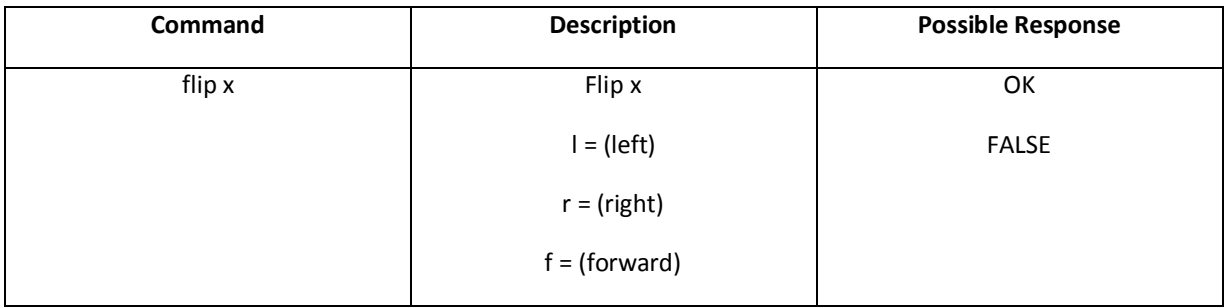

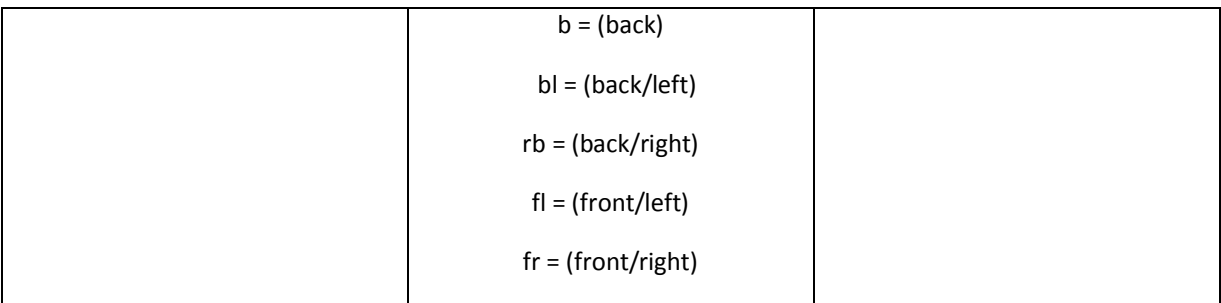

#### **Set Command**

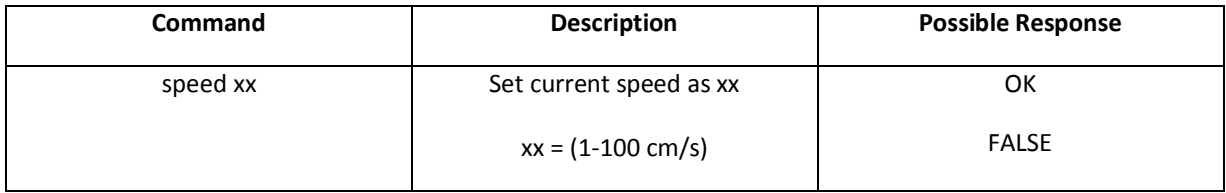

#### **Read Commands**

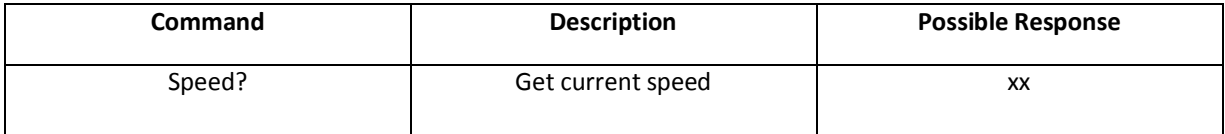

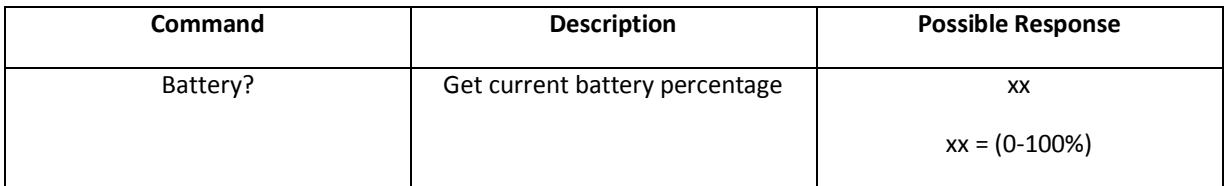

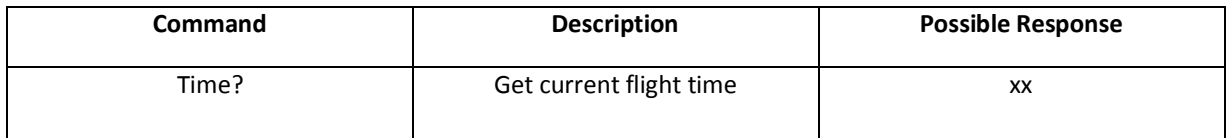